## **Enumerations**

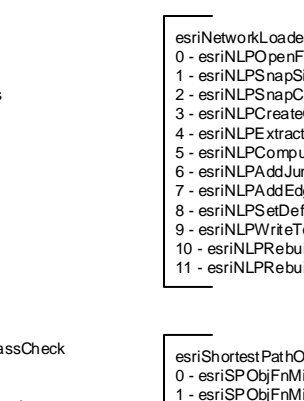

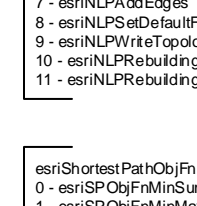

esriNetworkLoaderFeatureClas 0 - esriNLFCCValid -1 - esriNLFCCCannotOpen

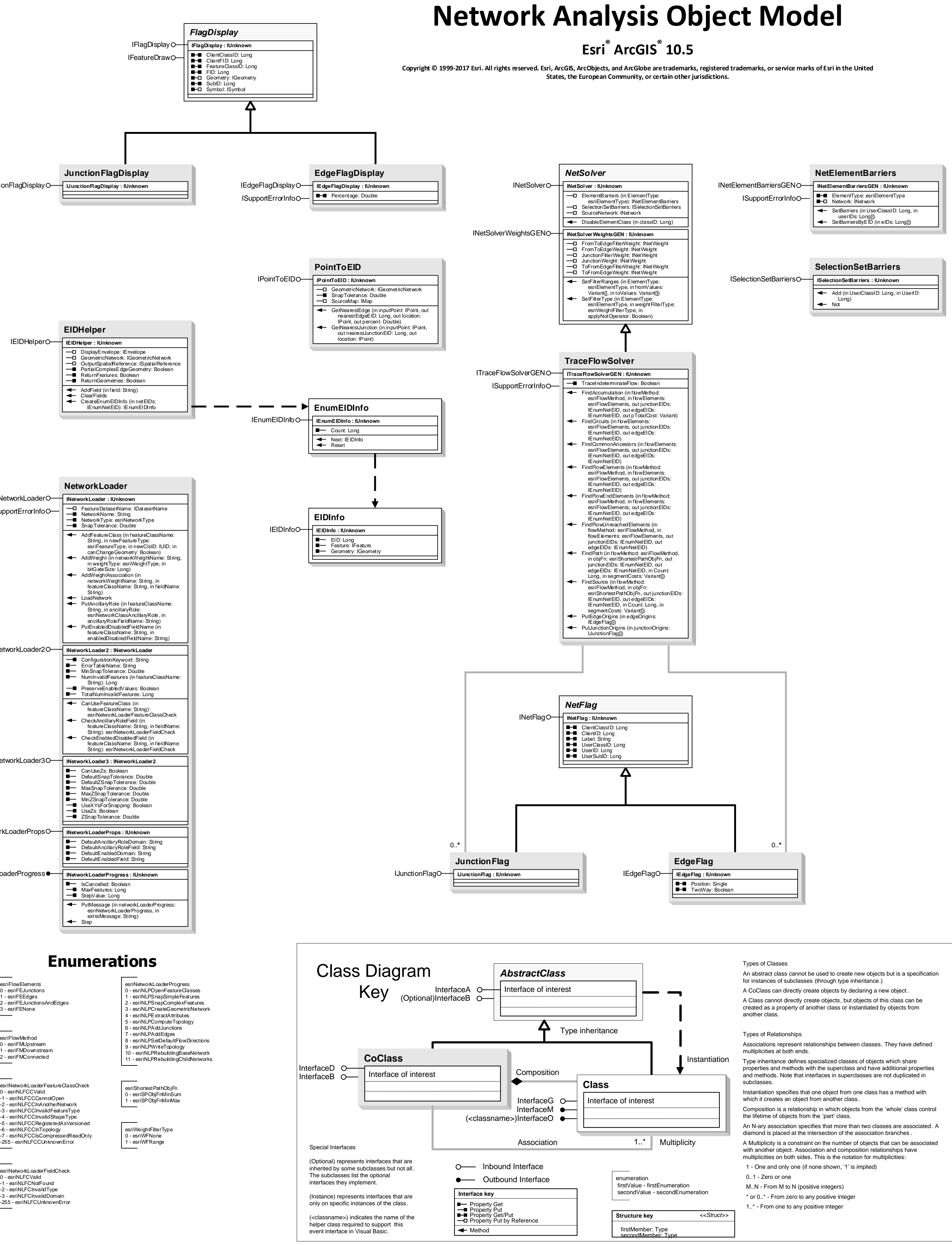

0 - esriFMUpstream 1 - esriFMDownstream 2 - esriFMConnected

esriFlowMethod

-2 - esriNLFCCInAnotherNetwork -3 - esriNLFCCInvalidFeatureType -4 - esriNLFCCInvalidShapeType -5 - esriNLFCCRegisteredAsVersioned -6 - esriNLFCCInTopology -7 - esriNLFCCIsCompressedReadOnly -255 - esriNLFCCUnknownError

esriNetworkLoaderFieldCheck 0 - esriNLFCValid -1 - esriNLFCNotFound

-2 - esriNLFCInvalidType -3 - esriNLFCInvalidDomain -255 - esriNLFCUnknownError

## **IEIDHelper : IUnknown** IEIDHelper

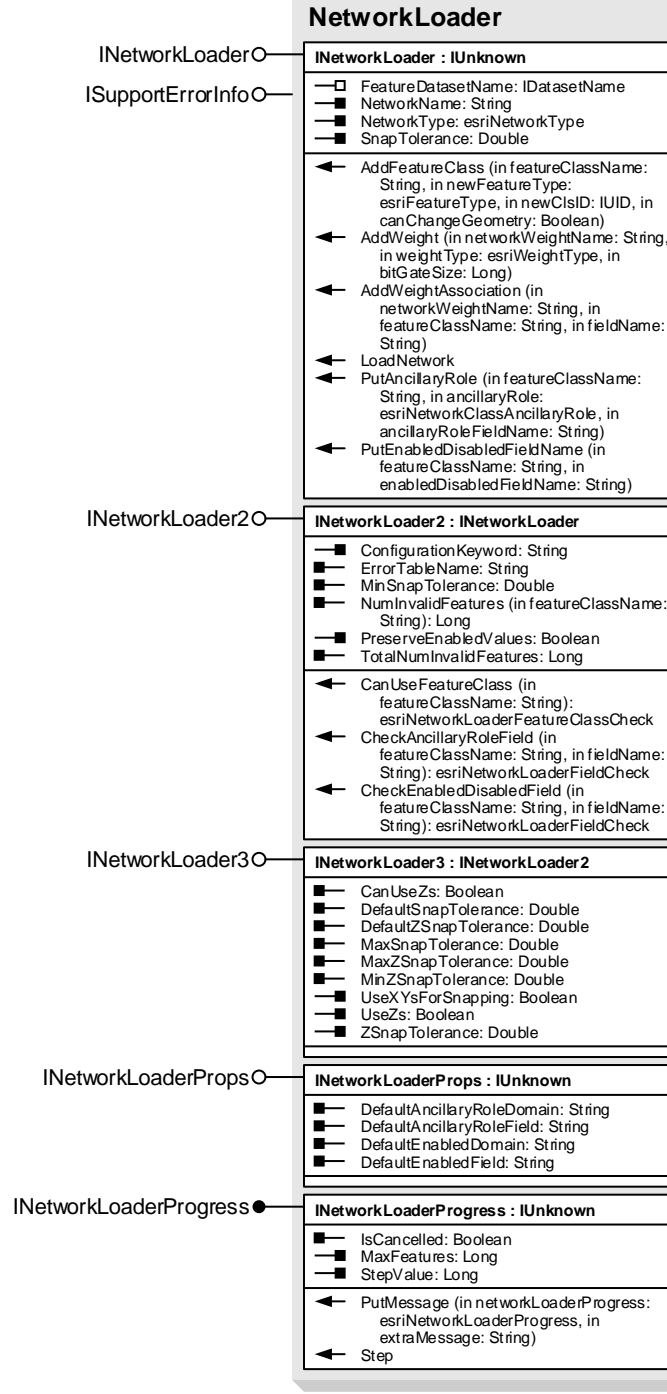

**JunctionFlagDisplay** IJunctionFlagDisplay **IJunctionFlagDisplay : IUnknown**

## IFeatureDraw